# Package 'pendensity'

April 8, 2019

Type Package Title Density Estimation with a Penalized Mixture Approach Version 0.2.13 Date 2019-04-07 **Depends**  $R$  ( $>= 2.15.1$ ), lattice, fda Author Christian Schellhase Maintainer Christian Schellhase <christian.schellhase@gmx.net> Description Estimation of univariate (conditional) densities using penalized Bsplines with automatic selection of optimal smoothing parameter. License GPL  $(>= 2)$ LazyLoad yes NeedsCompilation no Repository CRAN Date/Publication 2019-04-07 22:10:10 UTC

# R topics documented:

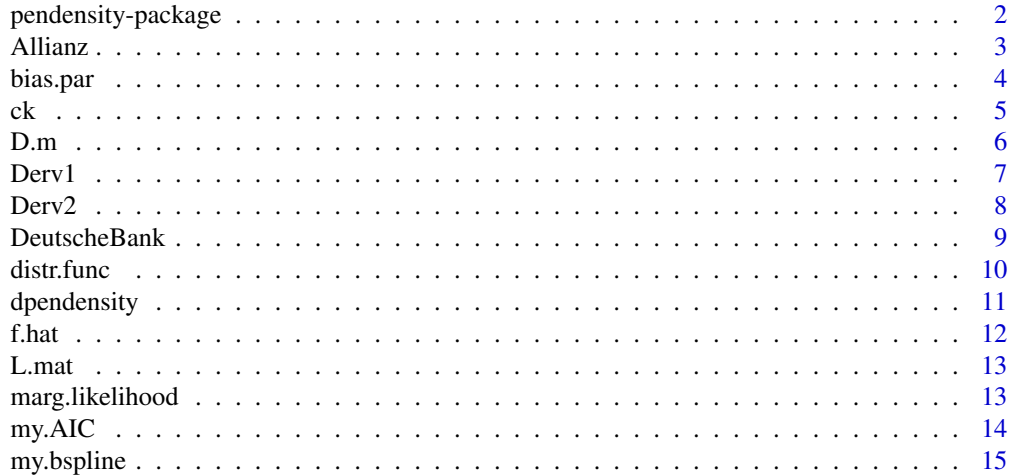

# <span id="page-1-0"></span>2 pendensity-package

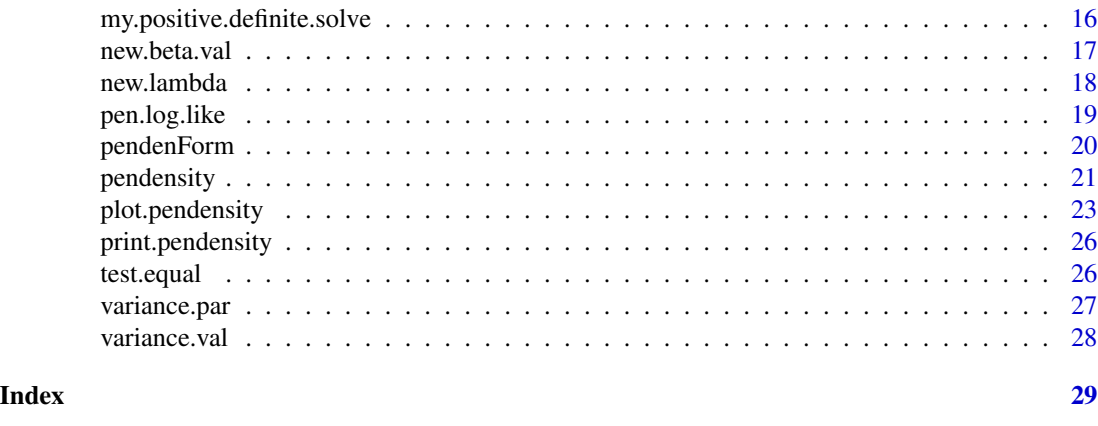

pendensity-package *The package 'pendensity' offers routines for estimating penalized unconditional and conditional (on factor groups) densities.*

#### Description

The package 'pendensity' offers routines for estimating penalized unconditional and conditional (on factor groups) densities. For details see the description of the function pendensity.

### Details

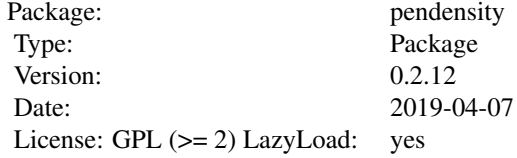

The packages contributes the function 'pendensity()' for estimating densities using penalized splines techniques.

#### Author(s)

Christian Schellhase <christian.schellhase@gmx.net>

#### References

Density Estimation with a Penalized Mixture Approach, Schellhase C. and Kauermann G. (2012), Computational Statistics 27 (4), p. 757-777.

# Examples

```
y <- rnorm(100)
test <- pendensity(y~1)
```
#### <span id="page-2-0"></span>Allianz 3

```
plot(test)
```
#### #################

#second simple example #with covariate

```
x \leftarrow \text{rep}(c(0,1),200)y <- rnorm(400,x*0.2,1)
test <- pendensity(y~as.factor(x),lambda0=2e+07)
plot(test)
```
#### #################

#calculate the value at some (maybe not observed) value yi=c(0,1) of the estimated density

```
plot(test,val=c(0,1))
```

```
#################
```
#density-example of the stock exchange Allianz in 2006

```
data(Allianz)
time.Allianz <- strptime(Allianz[,1],form="%d.%m.%y")
```

```
#looking for all dates in 2006
data.Allianz <- Allianz[which(time.Allianz$year==106),2]
```
#building differences of first order d.Allianz <- diff(data.Allianz)

```
#estimating the density, choosing a special start value for lambda
density.Allianz <- pendensity(d.Allianz~1,lambda0=90000)
plot(density.Allianz)
```
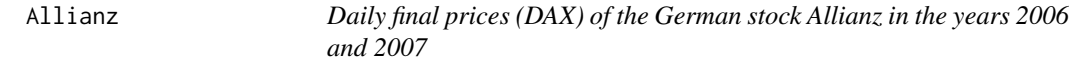

#### Description

Containing the daily final prices of the German stock Allianz in the years 2006 and 2007.

#### Usage

data(Allianz)

#### <span id="page-3-0"></span>4 bias.par

#### Format

A data frame with 507 observations of the following 2 variables.

Date Date

ClosingPrice ClosingPrice

# Examples

```
data(Allianz)
form<-'%d.%m.%y'
time.Allianz <- strptime(Allianz[,1],form)
#looking for all dates in 2006
data.Allianz <- Allianz[which(time.Allianz$year==106),2]
#building differences of first order
d.Allianz <- diff(data.Allianz)
#estimating the density
density.Allianz <- pendensity(d.Allianz~1,)
```

```
plot(density.Allianz)
```
#### bias.par *Calculating the bias of the parameter beta*

#### Description

Calculating the bias of the parameter beta.

# Usage

bias.par(penden.env)

#### Arguments

penden.env Containing all information, environment of pendensity()

#### Details

The bias of the parameter beta is calculated as the product of the penalty parameter lambda, the penalized second order derivative of the log likelihood function w.r.t. beta 'Derv.pen', the penalty matrix 'Dm' and the parameter set 'beta'.

$$
Bias(\beta) = -\lambda Derv2. pen(\beta)^{-1} D_m \beta
$$

The needed values are saved in the environment.

# <span id="page-4-0"></span>Value

Returning the bias of the parameter beta.

#### Author(s)

Christian Schellhase <cschellhase@wiwi.uni-bielefeld.de>

#### References

Density Estimation with a Penalized Mixture Approach, Schellhase C. and Kauermann G. (2012), Computational Statistics 27 (4), p. 757-777.

ck *Calculating the actual weights ck*

#### Description

Calculating the actual weights ck for each factor combination of the covariates combinations.

#### Usage

ck(penden.env, beta.val)

# Arguments

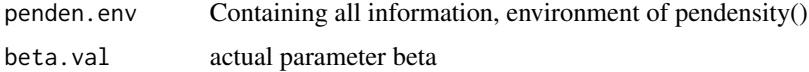

# Details

The weights in depending of the covariate 'x' are calculated as follows.

$$
c_k(x,\beta) = \frac{\exp(Z(x)\beta_k)}{\sum_{j=-K}^{K} \exp(Z(x)\beta_j)}
$$

For estimations without covariates, Z doesn't appear in calculations.

$$
c_k(\beta) = \frac{\exp(\beta_k)}{\sum_{k=-K}^{K} \exp(\beta_k)}
$$

Starting density calculation, the groupings of the covariates are indexed in the main program. The groupings are saved in 'x.factor', the index which response belongs to which group is saved in 'Z.index'. Therefore, one can link to the rows in 'x.factor' to calculate the weights 'ck'.

The needed values are saved in the environment.

# Value

Returning the actual weights ck, depending on the actual parameter beta in a matrix with rows.

# <span id="page-5-0"></span>Author(s)

Christian Schellhase <cschellhase@wiwi.uni-bielefeld.de>

#### References

Density Estimation with a Penalized Mixture Approach, Schellhase C. and Kauermann G. (2012), Computational Statistics 27 (4), p. 757-777.

D.m *Calculating the penalty matrix*

# Description

calculating the penalty matrix depending on the number of covariates 'p', the order of differences to be penalized 'm', the corresponding difference matrix 'L' of order 'm', the covariate matrix 'Z', the number of observations 'n' and the number of knots 'K'.

# Usage

D.m(penden.env)

#### Arguments

penden.env Containing all information, environment of pendensity()

# Details

The penalty matrix is calculated as

$$
D_m = (L^T \otimes I_p)(I_{K-m} \otimes \frac{Z^T Z}{n})(L \otimes I_p)
$$

The needed values are saved in the environment.

#### Value

Returning the penalty matrix.

#### Author(s)

Christian Schellhase <cschellhase@wiwi.uni-bielefeld.de>

#### References

Density Estimation with a Penalized Mixture Approach, Schellhase C. and Kauermann G. (2012), Computational Statistics 27 (4), p. 757-777.

<span id="page-6-0"></span>

# Description

Calculating the first derivative of the pendensity likelihood function w.r.t. parameter beta.

#### Usage

Derv1(penden.env)

#### Arguments

penden.env Containing all information, environment of pendensity()

#### Details

We calculate the first derivative of the pendensity likelihood function w.r.t. the parameter beta. The calculation of the first derivative of the pendensity likelihood function w.r.t. parameter beta is done in four steps. The first derivative equals in the case of covariates

$$
s(\beta) = \partial l(\beta) / \partial \beta = \sum_{i=1}^{n} s_i(\beta)
$$

where

$$
s_i(\beta) = \mathcal{Z}^T(x_i)\mathcal{C}^T(x_i, \beta)\frac{\tilde{\phi}_i}{\hat{f}(y_i|x_i)}
$$

Without covariates, the matrix 'Z' doesn't appear. Starting density calculation, the groupings of the covariates are indexed in the main program. The groupings are saved in 'x.factor'. Creating an index that reports which response belongs to which covariate group, saving in 'Z.index'. Therefore, one can link to the rows in the object 'ck' to calculate the matrix 'C.bold', which depends only on the grouping of the covariate. Without any covariate, 'C.bold' is equal for every observation.

The calculation of the first derivative of the pendensity likelihood function w.r.t. parameter beta is done in four steps. Firstly, we calculate the matrix 'C.bold', depending on the groups of 'x.factor'. Secondly, for calculating we need the fitted values of each observation, 'f.hat'. These values are calculated for the actual parameter set beta in the program 'f.hat'. Of course, we need the value of the base for each observation,  $\phi[i]$ .

Moreover, for the case of conditional density estimation, we need a Z-Matrix, due to the rules for derivations of the function 'exp()'. This Z-matrix doesn't appear directly in the calculations. We construct the multiplication with this Z-matrix with using an outer product between the corresponding grouping in 'x.factor' and the product of the corresponding values 'C.bold' and 'base.den', divided by the fitted value 'f.hat'. Finally, we add some penalty on the derivative, which is calculated in the fourth step. The penalty equals  $-\lambda D_m \beta$ .

For later use, we save the unpenalized first derivative as a matrix, in which the i-th column contains the first derivative of the pendensity likelihood function, evaluated for the i-th value of the response. The needed values are saved in the environment.

# <span id="page-7-0"></span>Value

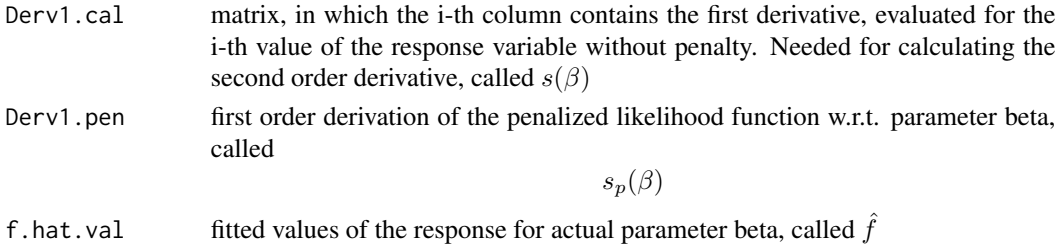

# Author(s)

Christian Schellhase <cschellhase@wiwi.uni-bielefeld.de>

# References

Density Estimation with a Penalized Mixture Approach, Schellhase C. and Kauermann G. (2012), Computational Statistics 27 (4), p. 757-777.

Derv2 *Calculating the second order derivative with and without penalty*

#### Description

Calculating the second order derivative of the likelihood function of the pendensity approach w.r.t. the parameter beta. Thereby, for later use, the program returns the second order derivative with and without the penalty.

# Usage

Derv2(penden.env, lambda0)

# Arguments

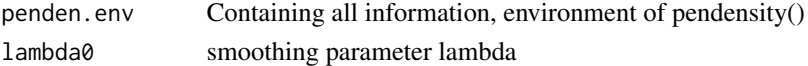

#### Details

.

We approximate the second order derivative in this approach with the negative fisher information.

$$
J(\beta) = -\frac{\partial^2 l(\beta)}{\partial \beta \partial \beta^T} \approx \sum_{i=1}^n s_i(\beta) s_i^T(\beta).
$$

Therefore we construct the second order derivative of the i-th observation w.r.t. beta with the outer product of the matrix Derv1.cal and the i-th row of the matrix Derv1.cal. The penalty is computed as

 $\lambda D_m$ 

#### <span id="page-8-0"></span>DeutscheBank 9

# Value

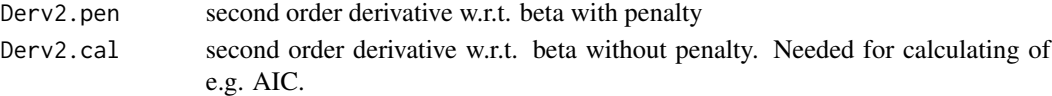

# Author(s)

Christian Schellhase <cschellhase@wiwi.uni-bielefeld.de>

# References

Density Estimation with a Penalized Mixture Approach, Schellhase C. and Kauermann G. (2012), Computational Statistics 27 (4), p. 757-777.

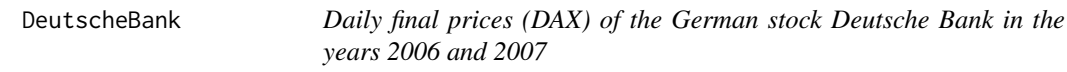

#### Description

Containing the daily final prices of the German stock Deutsche Bank in the years 2006 and 2007.

# Usage

data(DeutscheBank)

# Format

A data frame with 507 observations of the following 2 variables.

Date Date ClosingPrice ClosingPrice

#### Examples

data(DeutscheBank)

form<-'%d.%m.%y'

time.DeutscheBank <- strptime(DeutscheBank[,1],form)

#looking for all dates in 2006 data.DeutscheBank <- DeutscheBank[which(time.DeutscheBank\$year==106),2]

#building differences of first order d.DeutscheBank <- diff(data.DeutscheBank)

```
#estimating the density
density.DeutscheBank <- pendensity(d.DeutscheBank~1)
plot(density.DeutscheBank)
```
<span id="page-9-0"></span>distr.func *These functions are used for calculating the empirical and theoretical distribution functions.*

# Description

These functions cooperate with each other for calculating the distribution functions. 'distr.func' is the main program, calling 'distr.func.help',generating an environment with needed values for calculating the distribution of each interval between two neighbouring knots. 'distr.func' returns analytical functions of the distribution of each interval between two neighbouring knots. Therefore the function 'poly.part' is needed to construct these functions. 'cal.int' evaluates these integrals, considering if the whole interval should be evaluated or if any discrete value 'yi' is of interest.

#### Usage

distr.func(yi = NULL, obj, help.env=distr.func.help(obj)) distr.func.help(obj) cal.int(len.b, q, help.env, knots.val) poly.part(i,j,knots.val,help.env,q, yi=NULL, poly=FALSE)

# Arguments

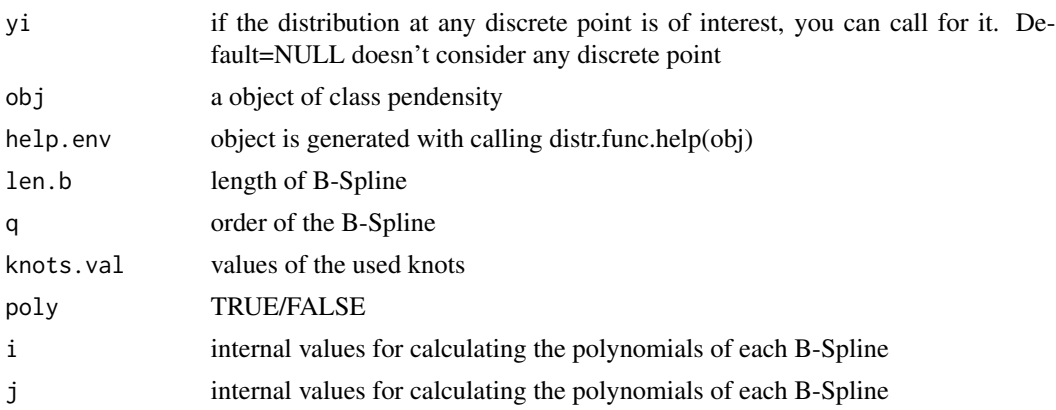

# Value

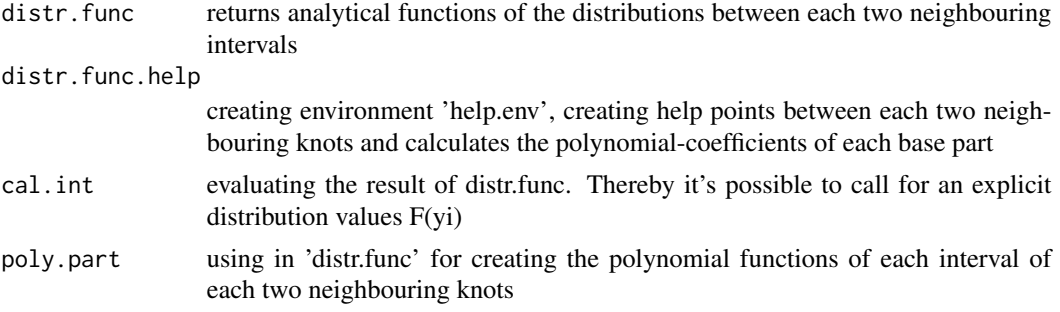

# <span id="page-10-0"></span>dpendensity 11

# Author(s)

Christian Schellhase <cschellhase@wiwi.uni-bielefeld.de>

#### References

Density Estimation with a Penalized Mixture Approach, Schellhase C. and Kauermann G. (2012), Computational Statistics 27 (4), p. 757-777.

dpendensity *Calculating the fitted density or distribution*

# Description

Calculating the fitted density or distribution.

#### Usage

dpendensity(x,val) ppendensity(x,val)

# Arguments

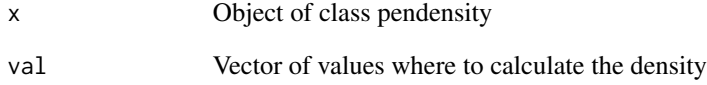

#### Author(s)

Christian Schellhase <cschellhase@wiwi.uni-bielefeld.de>

# References

Density Estimation with a Penalized Mixture Approach, Schellhase C. and Kauermann G. (2012), Computational Statistics 27 (4), p. 757-777.

<span id="page-11-0"></span>f.hat *Calculating the actual fitted values 'f.hat' of the estimated density function f for the response y*

# Description

Calculating the actual fitted values of the response, depending on the actual parameter set beta

#### Usage

f.hat(penden.env,ck.temp=NULL)

# Arguments

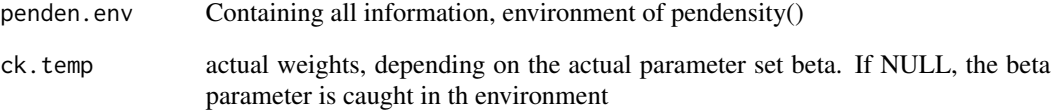

# Details

Calculating the actual fitted values of the response, depending on the actual parameter set beta. Multiplying the actual set of parameters  $c_k$  with the base 'base.den' delivers the fitted values, depending on the group of covariates, listed in 'x.factor'.

# Value

The returned value is a vector of the fitted value for each observation of y.

# Author(s)

Christian Schellhase <cschellhase@wiwi.uni-bielefeld.de>

# References

Density Estimation with a Penalized Mixture Approach, Schellhase C. and Kauermann G. (2012), Computational Statistics 27 (4), p. 757-777.

<span id="page-12-0"></span>

# Description

Calculating the differences matrix 'L' of order 'm', depending on the number of knots 'k'.

#### Usage

L.mat(penden.env)

### Arguments

penden.env Environment of pendensity()

# Value

Returns the difference matrix of order 'm' for given number of knots 'K'.

The needed values are saved in the environment.

# Note

Right now, the difference matrix is implemented for m=1,2,3,4.

# Author(s)

Christian Schellhase <cschellhase@wiwi.uni-bielefeld.de>

# References

Density Estimation with a Penalized Mixture Approach, Schellhase C. and Kauermann G. (2012), Computational Statistics 27 (4), p. 757-777.

marg.likelihood *Calculating the marginal likelihood*

# Description

Calculating the marginal likelihood.

#### Usage

marg.likelihood(penden.env,pen.likelihood)

#### <span id="page-13-0"></span>Arguments

penden.env Containing all information, environment of pendensity() pen.likelihood penalized log likelihood

# Details

Calculating is done using a Laplace approximation for the integral of the marginal likelihood. The needed values are saved in the environment.

# Value

Returning the marginal likelihood.

### Author(s)

Christian Schellhase <cschellhase@wiwi.uni-bielefeld.de>

#### References

Density Estimation with a Penalized Mixture Approach, Schellhase C. and Kauermann G. (2012), Computational Statistics 27 (4), p. 757-777.

my.AIC *Calculating the AIC value*

#### Description

Calculating the AIC value of the density estimation. Therefore, we add the unpenalized log likelihood of the estimation and the degree of freedom, which are

#### Usage

```
my.AIC(penden.env, lambda0, opt.Likelihood = NULL)
```
#### Arguments

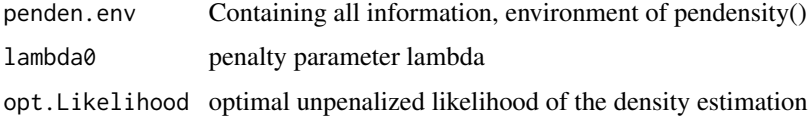

# Details

AIC is calculated as  $AIC(\lambda) = -l(\hat{\beta}) + df(\lambda)$ 

# <span id="page-14-0"></span>my.bspline 15

# Value

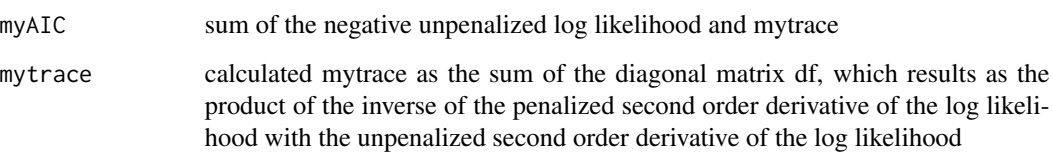

# Author(s)

Christian Schellhase <cschellhase@wiwi.uni-bielefeld.de>

# References

Density Estimation with a Penalized Mixture Approach, Schellhase C. and Kauermann G. (2012), Computational Statistics 27 (4), p. 757-777.

my.bspline *my.bspline*

# Description

Integrates the normal B-Spline Base to a value of one. The dimension of the base depends on the input of number of knots 'k' and of the order of the B-Spline base 'q'.

# Usage

my.bspline(h, q, knots.val, y, K, plot.bsp)

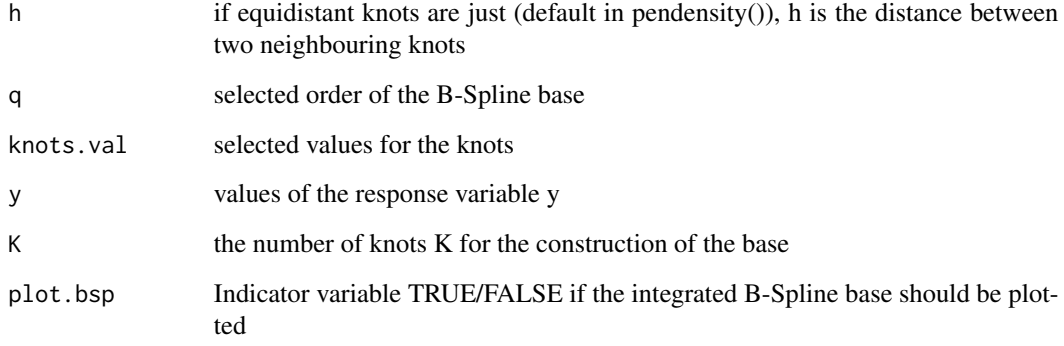

#### <span id="page-15-0"></span>Details

Firstly, the function constructs the B-Spline base to the given number of knots 'K' and the given locations of the knots 'knots.val\\$val. Due to the recursive construction of the B-Spline, for all orders greater than 2, the dimension of the B-Spline base of given K grows up with help.degree=q-2. Avoiding open B-Splines at the boundary, we simulate 6 extra knots at both ends of the support, saved in knots.val\\$all. Therefore, we get normal B-Splines at the given knots 'knots.val\\$val'. For these knots, we construct the B-Spline base of order  $q$  and for order  $q+1$  (using for calculation the distribution). Additionally, we save q-1 knots at both ends of the support of 'knots.val\\$val'. After construction, we get a base of dimension K=K+help.degree. So, we define our value K and cut our B-Spline base at both ends to get the adequate base due to the order 'q' and the number of knots 'K'. For the base of order  $q+1$ ', we need to get an additional base, due to the construction of the B-Splines. Due to the fact, that we use equidistant knots, we can integrate our B-Splines very simple to the value of 1. The integration is done by the well-known factor q/(knots.val\\$help[i+q]-knots.val\\$help[i]). This results the standardization coefficients 'stand.num' for each B-spline (which are identically for equidistant knots). Moreover, one can draw the integrated base and, if one calls this function with the argument 'plot.bsp=TRUE'.

#### Value

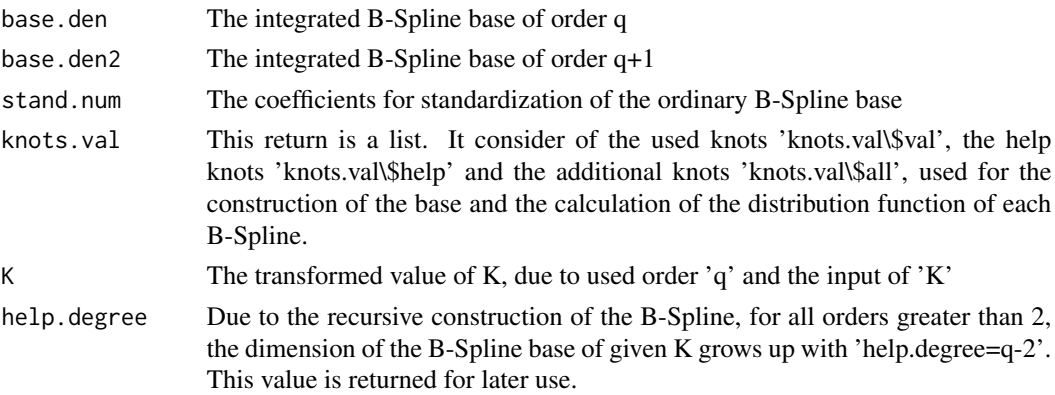

#### Note

This functions uses the fda-package for the construction of the B-Spline Base.

### Author(s)

Christian Schellhase <cschellhase@wiwi.uni-bielefeld.de>

my.positive.definite.solve

*my.positive.definite.solve*

# Description

Reverses a quadratic positive definite matrix.

#### <span id="page-16-0"></span>new.beta.val 17

# Usage

my.positive.definite.solve(A, eps = 1e-15)

# Arguments

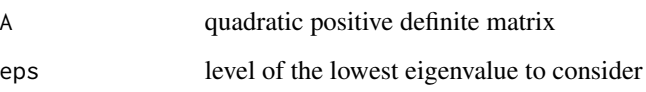

# Details

The program makes an eigenvalue decomposition of the positive definite matrix A and searches all eigenvalues greater than eps. The value of return is the inverse matrix of A, constructed with the matrix product of the corresponding eigenvalues and eigenvectors.

# Value

The return is the inverse matrix of A.

# Author(s)

Christian Schellhase <cschellhase@wiwi.uni-bielefeld.de>

new.beta.val *Calculating the new parameter beta*

# Description

Calculating the direction of the Newton-Raphson step for the known beta and iterate a step size bisection to control the maximizing of the penalized likelihood.

#### Usage

```
new.beta.val(llold, penden.env)
```
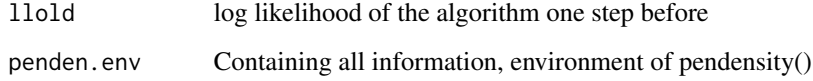

#### Details

We terminate the search for the new beta, when the new log likelihood is smaller than the old likelihood and the step size is smaller or equal 1e-3. We calculate the direction of the Newton Raphson step for the known  $beta_t$  and iterate a step size bisection to control the maximizing of the penalized likelihood

 $l_p(\beta_t, \lambda_0)$ 

. This means we set

 $\beta_{t+1} = \beta_t - 2^{-v} \{ s_p(\beta_t, \lambda_0) \cdot (-J_p(\beta_t, \lambda_0))^{-1} \}$ 

with  $s_p$  as penalized first order derivative and  $J_p$  as penalized second order derivative. We begin with  $v = 0$ . Not yielding a new maximum for a current v, we increase v step by step respectively bisect the step size. We terminate the iteration, if the step size is smaller than some reference value epsilon (eps=1e-3) without yielding a new maximum. We iterate for new parameter beta until the new log likelihood depending on the new estimated parameter beta differ less than 0.1 log-likelihood points from the log likelihood estimated before.

#### Value

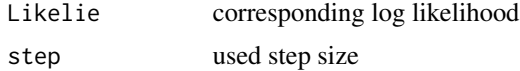

#### Author(s)

Christian Schellhase <cschellhase@wiwi.uni-bielefeld.de>

#### References

Density Estimation with a Penalized Mixture Approach, Schellhase C. and Kauermann G. (2012), Computational Statistics 27 (4), p. 757-777.

new.lambda *Calculating new penalty parameter lambda*

#### Description

Calculating new penalty parameter lambda.

#### Usage

new.lambda(penden.env,lambda0)

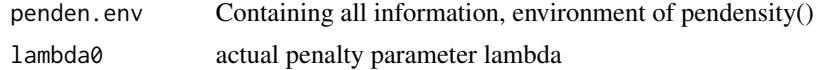

<span id="page-17-0"></span>

# <span id="page-18-0"></span>pen.log.like 19

### Details

Iterating for the lambda is stopped, when the changes between the old and the new lambda is smaller than 0.01\*lambda0. If this criterion isn't reached, the iteration is terminated after 11 iterations.

The iteration formulae is

$$
\lambda^{-1} = \frac{\hat{\beta}^T D_m \hat{\beta}}{df(\hat{\lambda}) - (m-1)}.
$$

#### Value

Returning the new lambda.

# Author(s)

Christian Schellhase <cschellhase@wiwi.uni-bielefeld.de>

# References

Density Estimation with a Penalized Mixture Approach, Schellhase C. and Kauermann G. (2012), Computational Statistics 27 (4), p. 757-777.

pen.log.like *Calculating the log likelihood*

# Description

Calculating the considered log likelihood. If one chooses lambda0=0, one gets the (actual) unpenalized log likelihood. Otherwise, one gets the penalized log likelihood for the used fitted values of the response y and the actual parameter set beta.

#### Usage

```
pen.log.like(penden.env,lambda0,f.hat.val=NULL,beta.val=NULL)
```
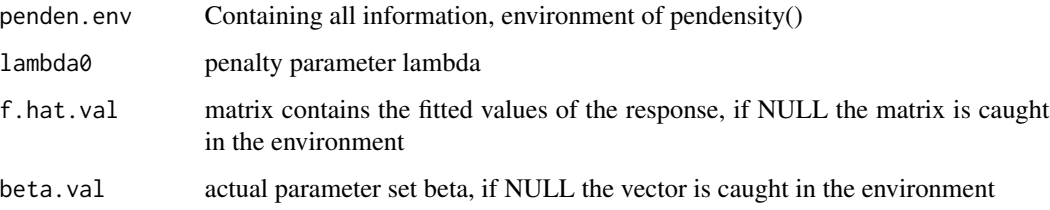

### <span id="page-19-0"></span>Details

The calculation depends on the fitted values of the response as well as on the penalty parameter lambda and the penalty matrix Dm.

$$
l(\beta) = \sum_{i=1}^{n} \left[ \log \left\{ \sum_{k=-K}^{K} c_k(x_i, \beta) \phi_k(y_i) \right\} \right] - \frac{1}{2} \lambda \beta^T D_m \beta
$$

The needed values are saved in the environment.

#### Value

.

Returns the log likelihood depending on the penalty parameter lambda.

#### Author(s)

Christian Schellhase <cschellhase@wiwi.uni-bielefeld.de>

#### References

Density Estimation with a Penalized Mixture Approach, Schellhase C. and Kauermann G. (2012), Computational Statistics 27 (4), p. 757-777.

pendenForm *Formula interpretation and data transfer*

#### Description

Function 'pendenForm' interprets the input 'form' of the function pendensity(),transfers the response and covariates data back to the main program and categorize the values to groupings.

# Usage

```
pendenForm(penden.env)
string.help(string, star = " ")
```
# Arguments

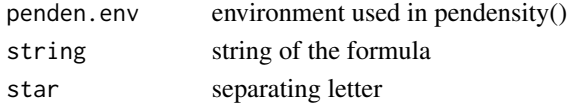

#### Value

Returning the values and the structure of response and covariates.

#### Author(s)

Christian Schellhase <cschellhase@wiwi.uni-bielefeld.de>

<span id="page-20-0"></span>

# Description

Main program for estimation penalized densities. The estimation can be done for response with or without any covariates. The covariates have to be factors. The response is called 'y', the covariates 'x'. We estimate densities using penalized splines. This done by using a number of knots and a penalty parameter, which are sufficient large. We penalize the m-order differences of the betacoefficients to estimate the weights 'ck' of the used base functions.

# Usage

pendensity(form, base, no.base, max.iter, lambda0, q, sort, with.border, m, data,eps)

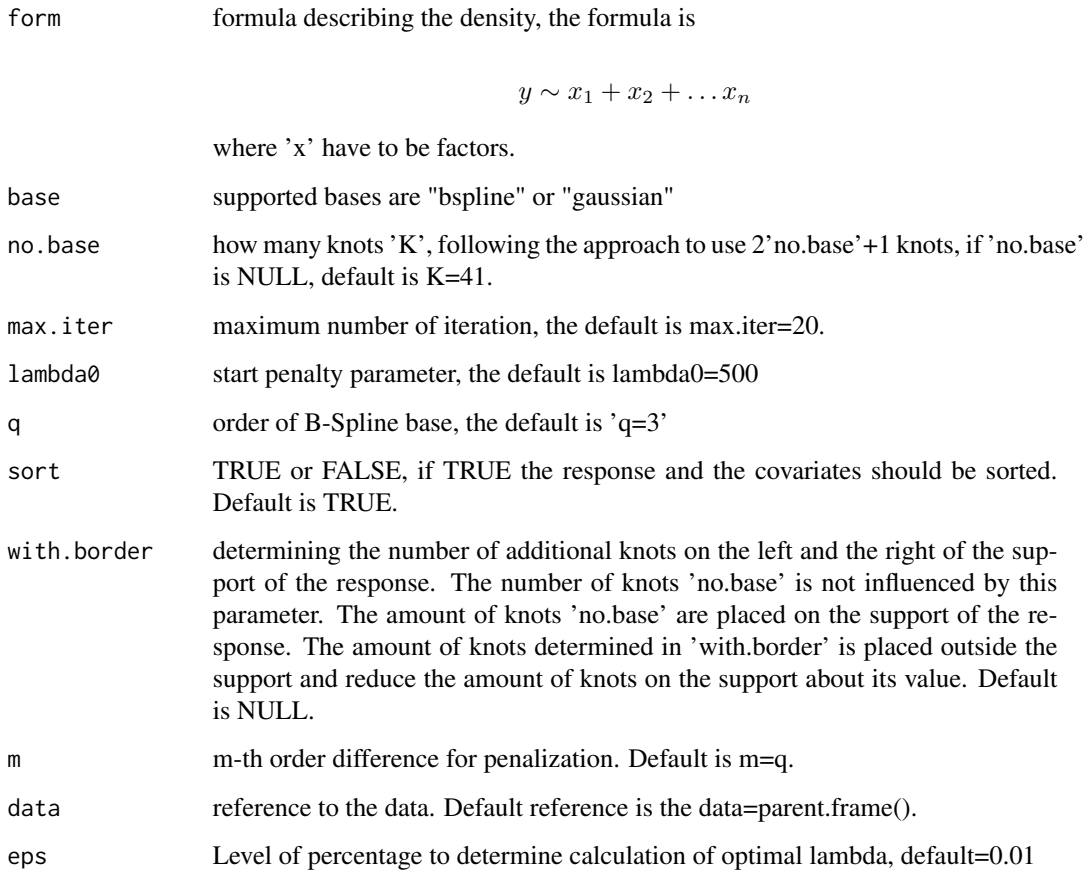

#### Details

pendensity() begins with setting the parameters for the estimation. Checking the formula and transferring the data into the program, setting the knots and creating the base, depending on the chosen parameter 'base'. Moreover the penalty matrix is constructed. At the beginning of the first iteration the beta parameter are set equal to zero. With this setup, the first log likelihood is calculated and is used for the first iteration for a new beta parameter.

The iteration for a new beta parameter is done with a Newton-Raphson-Iteration and implemented in the function 'new.beta.val'. We calculate the direction of the Newton Raphson step for the known  $beta_t$  and iterate a step size bisection to control the maximizing of the penalized likelihood

$$
l_p(\beta_t, \lambda_0)
$$

. This means we set

$$
\beta_{t+1} = \beta_t - 2^{-v} \{ s_p(\beta_t, \lambda_0) \cdot (-J_p(\beta_t, \lambda_0))^{-1} \}
$$

with  $s_p$  as penalized first order derivative and  $J_p$  as penalized second order derivative. We begin with  $v = 0$ . Not yielding a new maximum for a current v, we increase v step by step respectively bisect the step size. We terminate the iteration, if the step size is smaller than some reference value epsilon (eps=1e-3) without yielding a new maximum. We iterate for new parameter beta until the new log likelihood depending on the new estimated parameter beta differ less than 0.1 log-likelihood points from the log likelihood estimated before.

After reaching the new parameter beta, we iterate for a new penalty parameter lambda. This iteration is done by the function 'new.lambda'. The iteration formula is

$$
\lambda^{-1} = \frac{\hat{\beta}^T D_m \hat{\beta}}{df(\hat{\lambda}) - p(m-1)}
$$

The iteration for the new lambda is terminated, if the approximate degree of freedom minus  $p^*(m-1)$ is smaller than some epsilon2 (eps2=0.01). Moreover, we terminate the iteration if the new lambda is approximatively converted, i.e. the new lambda differs only 0.001\*old lambda (\*) from the old lambda. If these both criteria doesn't fit, the lambda iteration is terminated after eleven iterations. We begin a new iteration with the new lambda, restarting with parameter beta setting equal to zero again. This procedure is repeated until convergence of lambda, i.e. that the new lambda fulfills the criteria (\*). If this criteria is not fulfilled after 20 iterations, the total iteration terminates.

After terminating all iterations, the final AIC, ck and beta are saved in the output.

For speediness, all values, matrices, vectors etc. are saved in an environment called 'penden.env'. Most of the used programs get only this environment as input.

# Value

Returning an object of class pendensity. The class pendensity consists of the "call" and three main groups "values", "splines" and "results".

call: the formula prompted for calculation of the penalized density.

#### #####

\\$values contains: y: the values of the response variable x: the values of the covariate(s) sort: TRUE/FALSE if TRUE the response (and covariates) have been sorted in increasing order of the response

#### <span id="page-22-0"></span>plot.pendensity 23

\\$values\\$covariate contains Z: matrix Z levels: existing levels of each covariate how.levels: number of existing levels of all covariates how.combi: number of combination of levels x.factor: list of all combination of levels

#### #####

\\$splines contains K: number of knots N: number of coefficients estimated for each base, depending on the number of covariates. MeanW: values of the knots used for splines and means of the Gaussian densities Stand.abw: values of the standard deviance of the Gaussian densities h: distance between the equidistant knots m: used difference order for penalization q: used order of the B-Spline base stand.num: calculated values for standardization getting B-Spline densities base: used kind of base, "bspline" or "gaussian" base.den: values of the base of order q created with knots=knots.val\$val base.den2: values of the base of order q+1 created with knots=knots.val\$val. Used for calculating the distribution function(s). L: used difference matrix Dm: used penalty matrix, depending on lambda0, L (Z) and n=number of observations help.degree: additional degree(s) depending on the number of knots K and the used order q

\\$splines\\$knots.val contains: val: list of the used knots in the support of the response all: list of the used knots extended with additional knots used for constructing

#### #####

results contains: ck: final calculated weights ck beta.val: final calculated parameter beta lambda0: final calculated lambda0 fitted: fitted values of the density  $f(y)$  variance.par: final variances of the parameter beta bias.par: final bias of the parameter beta

results\\$AIC contains: my.AIC: final AIC value my.trace: trace component of the final AIC

results\\$Derv contains: Derv2.pen: final penalized second order derivation Derv2.cal: final nonpenalized second order derivation Derv1.cal: final non-penalized first order derivation

results\\$iterations contains: list.opt.results: list of the final results of each iteration of new beta + new lambda all.lists: list of lists. Each list contains the result of one iteration

results\\$likelihood contains: pen.Likelihood: final penalized log likelihood opt.Likelihood: final log likelihood marg.Likelihood: final marginal likelihood

# Author(s)

Christian Schellhase <cschellhase@wiwi.uni-bielefeld.de>

#### References

Density Estimation with a Penalized Mixture Approach, Schellhase C. and Kauermann G. (2012), Computational Statistics 27 (4), p. 757-777.

plot.pendensity *Plotting estimated penalized densities*

#### Description

Plotting estimated penalized densities, need object of class 'pendensity'.

# Usage

```
## S3 method for class 'pendensity'
plot(x, plot.val = 1, val=NULL, latt = FALSE, kernel = FALSE, confi = TRUE,
main = NULL, sub = NULL, xlab = NULL, ylab = NULL, plot.base = FALSE,
lwd=NULL,legend.txt=NULL,plot.dens=TRUE,...)
```
# Arguments

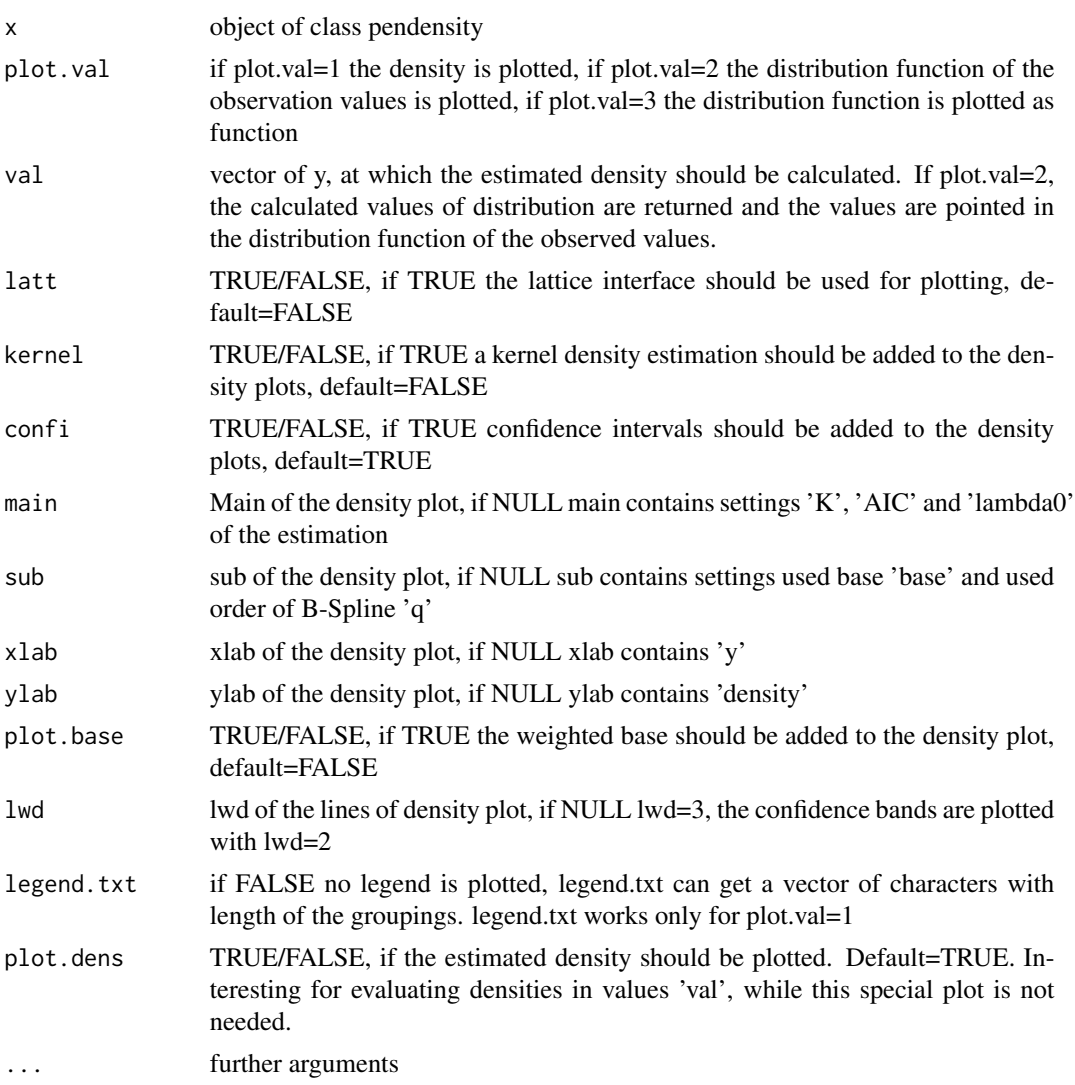

# Details

Each grouping of factors is plotted. Therefore, equidistant help values are constructed in the support of the response for each grouping of factors. Weighting these help values with knots weights ck results in the density estimation for each grouping of factors. If asked for, pointwise confidence intervals are computed and plotted.

# plot.pendensity 25

#### Value

If the density function is plotted, function returns two values

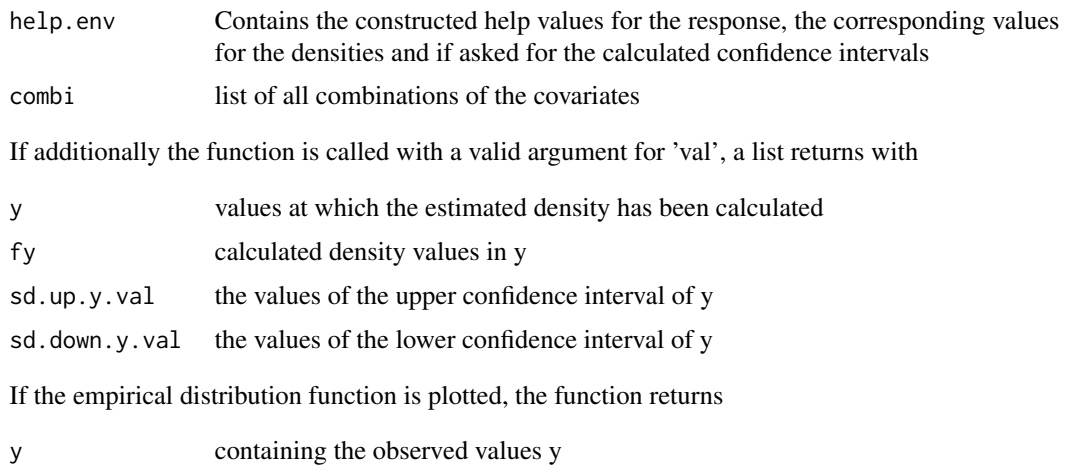

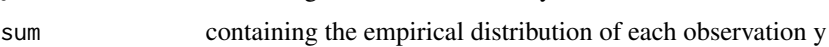

If the theoretical distribution function is plotted, the function returns an environment. For plotting the theoretical distributions, each interval between two knots is evaluated at 100 equidistant simulated points between the two knots considered. These points are saved in the environment with the name "paste("x",i,sep="")" for each interval i, the calculated distribution is save with the name "paste(" $F(x)$ ", i,sep="")" for each interval i. For these points, the distribution is calculated.

### Note

For plotting the density and e.g. the empirical distributions, use e.g. 'X11()' before calling the second plot to open a new graphic device.

#### Author(s)

Christian Schellhase <cschellhase@wiwi.uni-bielefeld.de>

#### References

Density Estimation with a Penalized Mixture Approach, Schellhase C. and Kauermann G. (2012), Computational Statistics 27 (4), p. 757-777.

# Examples

```
y <- rnorm(100)
test <- pendensity(y~1)
plot(test)
#distribution
plot(test,plot.val=2)
```
<span id="page-25-0"></span>

#### Description

Printing the call of the estimation, the resulting weights, the final lambda0 and the corresponding value of AIC. Need an object of class pendensity.

# Usage

## S3 method for class 'pendensity'  $print(x, \ldots)$ 

# Arguments

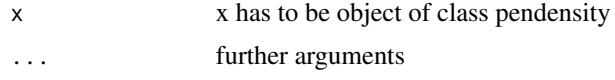

# Author(s)

Christian Schellhase <cschellhase@wiwi.uni-bielefeld.de>

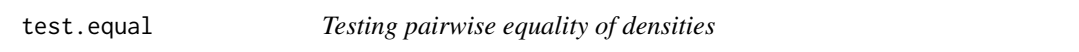

# Description

Every group of factor combination is tested pairwise for equality to all other groups.

#### Usage

test.equal(obj)

#### Arguments

obj object of class pendensity

#### Details

We consider the distribution of the integrated B-Spline density base. This is saved in the program in the object named 'mat1'. Moreover, we use the variance 'var.par' of the estimation, the weights and some matrices 'C' of the two compared densities to construct the matrix 'W'. We simulate the distribution of the test statistic using a spectral decomposition of W.

#### <span id="page-26-0"></span>variance.par 27

# Value

Returning a list of p-values for testing pairwise for equality.

#### Author(s)

Christian Schellhase <cschellhase@wiwi.uni-bielefeld>

#### References

Density Estimation with a Penalized Mixture Approach, Schellhase C. and Kauermann G. (2012), Computational Statistics 27 (4), p. 757-777.

variance.par *Calculating the variance of the parameters*

#### **Description**

Calculating the variance of the parameters of the estimation, depending on the second order derivative and the penalized second order derivative of the density estimation.

#### Usage

```
variance.par(penden.env)
```
#### Arguments

penden.env Containing all information, environment of pendensity()

# Details

The variance of the parameters of the estimation results as the product of the inverse of the penalized second order derivative times the second order derivative without penalization time the inverse of the penalized second order derivative.

 $V(\beta,\lambda_0)=I_p^{-1}(\beta,\lambda)I_p(\beta,\lambda=0)I_p^{-1}(\beta,\lambda)$  with  $I_p(\beta^{-1},\lambda)=E_{f(y)}\big\{J_p(\beta,\lambda)\big\}$ 

The needed values are saved in the environment.

#### Value

The return is a variance matrix of the dimension  $(K-1)x(K-1)$ .

### Author(s)

Christian Schellhase <cschellhase@wiwi.uni-bielefeld.de>

#### References

Density Estimation with a Penalized Mixture Approach, Schellhase C. and Kauermann G. (2012), Computational Statistics 27 (4), p. 757-777.

<span id="page-27-0"></span>

# Description

Calculating the variance and standard deviance of each observation. Therefore we use the variance of the parameter set beta, called 'var.par'.

#### Usage

variance.val(base.den, var.par, weight, K, x, list.len, Z, x.factor, y.val=NULL)

# Arguments

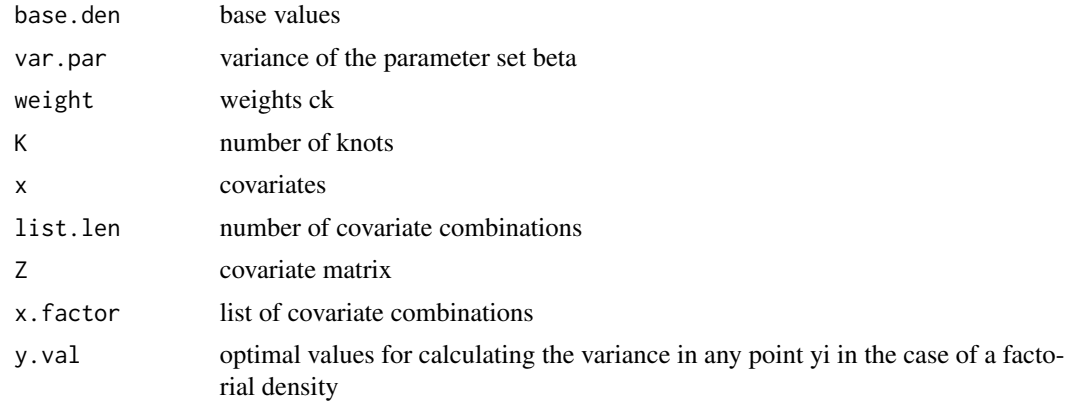

# Value

Returning a vector with the standard deviance of each observation.

#### Author(s)

Christian Schellhase <cschellhase@wiwi.uni-bielefeld>

# References

Density Estimation with a Penalized Mixture Approach, Schellhase C. and Kauermann G. (2012), Computational Statistics 27 (4), p. 757-777.

# <span id="page-28-0"></span>Index

∗Topic IO pendenForm, [20](#page-19-0) ∗Topic algebra my.positive.definite.solve, [16](#page-15-0) ∗Topic aplot plot.pendensity, [23](#page-22-0) ∗Topic datasets Allianz, [3](#page-2-0) DeutscheBank, [9](#page-8-0) ∗Topic math Derv1, [7](#page-6-0) Derv2, [8](#page-7-0) distr.func, [10](#page-9-0) dpendensity, [11](#page-10-0) marg.likelihood, [13](#page-12-0) my.AIC, [14](#page-13-0) my.bspline, [15](#page-14-0) ∗Topic nonparametric bias.par, [4](#page-3-0) ck, [5](#page-4-0) D.m, [6](#page-5-0) f.hat, [12](#page-11-0) L.mat, [13](#page-12-0) new.beta.val, [17](#page-16-0) new.lambda, [18](#page-17-0) pen.log.like, [19](#page-18-0) pendensity, [21](#page-20-0) pendensity-package, [2](#page-1-0) test.equal, [26](#page-25-0) variance.par, [27](#page-26-0) variance.val, [28](#page-27-0) ∗Topic print print.pendensity, [26](#page-25-0) Allianz, [3](#page-2-0) bias.par, [4](#page-3-0) cal.int *(*distr.func*)*, [10](#page-9-0) ck, [5](#page-4-0)

D.m, [6](#page-5-0) Derv1, [7](#page-6-0) Derv2, [8](#page-7-0) DeutscheBank, [9](#page-8-0) distr.func, [10](#page-9-0) dpendensity, [11](#page-10-0) f.hat, [12](#page-11-0) L.mat, [13](#page-12-0) marg.likelihood, [13](#page-12-0) my.AIC, [14](#page-13-0) my.bspline, [15](#page-14-0) my.positive.definite.solve, [16](#page-15-0) new.beta.val, [17](#page-16-0) new.lambda, [18](#page-17-0) pen.log.like, [19](#page-18-0) pendenForm, [20](#page-19-0) pendensity, [21](#page-20-0) pendensity-package, [2](#page-1-0) plot *(*plot.pendensity*)*, [23](#page-22-0) plot.pendensity, [23](#page-22-0) poly.part *(*distr.func*)*, [10](#page-9-0) ppendensity *(*dpendensity*)*, [11](#page-10-0) print *(*print.pendensity*)*, [26](#page-25-0) print.pendensity, [26](#page-25-0) string.help *(*pendenForm*)*, [20](#page-19-0) test.equal, [26](#page-25-0) variance.par, [27](#page-26-0) variance.val, [28](#page-27-0)